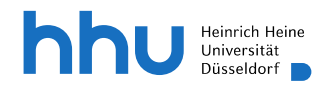

# Praxisunterricht **Klinik für Neurochirurgie und Institut für Neuropathologie**

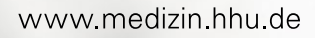

# **Inhalt**

#### **Einleitung**

- Begrüßung
- Lernziele
- Besonderheiten in unserer Klinik
- Vorbereitung
- Organisation, Ansprechperson

#### Übersicht über die Lehrveranstaltungen (Wochenplan)

#### UaP@work

#### UaP im Team

UaP im Team (Montag bis Donnerstag) Mini-CEX (Freitag)

#### Lernen an den Behandlungsanlässen (LaB)

- 1. Auswahl von Patientinnen und Patienten
- 2. Patientenaufnahme
- 3. Untersuchungsbefunde
- 4. Recherche und Vorbereitung der Fallvorstellung
- 5. Fallvorstellung, Feedback, Vertiefung

#### Erste Woche im Praxisunterricht

#### Anhänge

SOAP-Schema für die intraprofessionellen Übergaben ISBAR Schema für die interprofessionelle Übergabe Best Practice evidenzbasierter Patientenbericht Best Practice patientenverständlicher Bericht

# **Herzlich willkommen!**

## Liebe Studierende,

herzlich willkommen in der Klinik für Neurochirurgie. Wir freuen uns auf eine gemeinsame Woche, in der wir Ihnen unser spannendes Fach vorstellen möchten. Wir möchten Ihnen die typischen neurochirurgischen Krankheitsbilder vorstellen, die Sie als Allgemeinmediziner unbedingt kennen sollten. Wir wollen Sie aber auch mit speziellen Abläufen konfrontieren, um Ihnen die Besonderheiten unseres Faches zu zeigen und dafür nehmen wir Sie mit in den OP. Am Ende der Woche sollten Sie neben all dem gelernten auch in der Lage sein die Neurochirurgie als mögliche Karriereoption besser einordnen zu können

## Wichtige Lernziele der Woche:

Am Ende der Woche sind Sie in der Lage …

- 1. Bei typischen neurochirurgischen Erkrankungen die relevante Diagnostik und Therapieoptionen zu erläutern
- 2. Eine zielgerichtete neurologische Untersuchung durchzuführen
- 3. Ihre Befunde präzise und verständlich zu formulieren
- 4. die Rolle histologischer und molekularpathologischer Diagnostik zu beschreiben

### Besonderheiten in unserer Klinik:

Wir planen einen Hybridunterreicht aus Präsenzlehre und digitalen Angeboten.

#### Einführung am Montag

Die Einführung am Montagmorgen beginnt um 8.45 im Konferenzraum 7, ZOM 2, erste Etage.

#### Tipps für Lehrende zur Begrüßung

- **vor der Veranstaltung:**
	- o Liste der Studierenden einholen (Studienjahr prüfen)
	- o Präsentation öffnen (Speicherort: …)
	- o Zuteilung der Studierenden zu Lehrenden eintragen
- **während der Veranstaltung:**
	- o inhaltlich, motivierend einsteigen: Beispiele für die Relevanz der Disziplin, was ist für die Studierenden in der Woche drin?
	- o Propädeutik: …
	- o Organisatorisches dann kompakt besprechen
	- o Raum für Rückfragen der Studierenden geben
	- $\circ$  am Ende: zum UaP im Team überleiten

#### UaP@work:

Montag (9-11) und Dienstag (9-10.15) begleiten Sie unsere Ärzte im 1:3 Verhältnis in der Ambulanz, auf der Station, im Aufnahmedienst oder im OP.

#### UaP im Team und Mini-CEX:

Diese Lehrveranstaltung besteht aus einer Live -OP am Freitag, die aus dem OP in einen Konferenzraum übertragen wird. Wir legen Wert auf einen interaktiven Charakter der Veranstaltung. Sie werden die kleinsten Details einer neurochirurgischen Operation mitverfolgen, sicher interessant: wir wollen Ihnen aber im Wesentlichen die allgemeingültigen Entscheidungsabläufe nahebringen, die zu der OP-Indikation und Definition des OP-Ziel führen. Daher werden wir Ihnen die PatientIn vor der Operation am Dienstag ausführlich vorstellen.

Die NC bietet die Prüfung folgender Mini-CEX:

- 1. SAB
- 2. Sprech- vs Sprachstörung
- 3. Zentr. vs periphere Parese
- 4. Unters. d. bewußtlosen Pat
- 5. Reflexstatus
- 6. Konus-Kauda Syndrom

#### LaB

Ihnen wird auf den Stationen am Montag (11.15-12.45) und Donnerstag 12.45-14.15) ein Patient zugeteilt, an dem Sie im Rahmen des Lernens an den Behandlungsanlässen Ihre diagnostischen Fähigkeiten trainieren können, sowie im Rahmen der verschiedenen Übergabeformate Ihre Kommunikationsfähigkeiten trainieren können. Hierzu haben Sie montags von 15-17 Uhr und donnerstags von 14.15-16.15 Gelegenheit die entsprechende Recherche und Vorbereitung der Fallvorstellung durchzuführen. Die Fallvorstellung in den verschiedenen Formaten erfolgt dann am Dienstag von 15.30-17 Uhr und am Freitag um 13-14.30 in MS Teams.

#### Wrap-up

Die Abschlussveranstaltung beginnt am Freitag um 14.45 bis 16 Uhr über MS Teams. Hier haben Sie Gelegenheit verbliebene Fragen zu klären. Der Raum wir am Anfang der Woche bekanntgegeben.

#### Erste Woche im Praxisunterricht

Für Studierende, die in unserer Klinik im 3. Studienjahr ihre erste Woche im klinischen Praxisunterricht erleben, bieten wir eine Einleitung in die Formate LaB an.

### Ihre Theorieeinheiten in der Woche

Damit Sie vom Praxisunterricht optimal profitieren, ist eine Auseinandersetzung mit den theoretischen Grundlagen essentiell. Wir haben Ihnen hierzu ausreichend Zeit im Wochenplan eingeräumt. Diese werden nach Absprache mit den Dozenten in Präsenz/Teams live oder als Screencast angeboten (in der Übersicht als hellgrün markiert). Wir haben uns bemüht diese Veranstaltungen so zu legen, dass Präsenz und Digital für ggf. gewünschte Transfers zeitl. ausreichend getrennt sind. Wir bieten folgende Lerneinheiten (in der Regel ca. 30 min) für Ihr Eigenstudium und Seminare an:

- 1. Neuropathologie neurodegenerativer Erkrankungen [\(HHU-Mediathek,](https://mediathek.hhu.de/watch/ee509747-64da-41bb-95e0-8bf419f2c8b2) [ILIAS\)](https://ilias.hhu.de/goto.php?target=crs_308198&client_id=UniRZ)
- 2. Funktionelle Neurochirurgie
- 3. Schädelbasischirurgie
- 4. Stroke und Blutungen
- 5. Pädiatrische Neurochirurgie
- 6. Interdisziplinäres Lernmodul Hirntumoren [\(ILIAS,](https://ilias.hhu.de/goto.php?target=crs_423449&client_id=UniRZ) [HHU-Mediathek\)](https://mediathek.hhu.de/tag/Hirntumoren)
- 7. Neurochirurgische Neuroonkologie
- 8. Traumatologie
- 9. Bandscheibenvorfall lumbal
- 10.Bandscheibenvorfall cervikal

Bitte haben Sie Verständnis dafür, dass es zu Abweichungen im Lehrangebot und der Organisation kommen kann. Wir haben eine 1:3 und 1: 6 Zuordnung unseres Lehrpersonals über MS Teams vorbereitet. Bei individuellen Verschiebungen werden Sie von Ihrem Lehrenden informiert. Bei organisatorischen Problemen wenden Sie sich bitte an den Lehrbeauftragten der Klinik:

Prof. Dr. med. Michael Sabel

[Sabel@med.uni-duesseldorf.de](mailto:Sabel@med.uni-duesseldorf.de)

Dect: 0211-81-07334

# **Übersicht über die Lehrveranstaltungen**

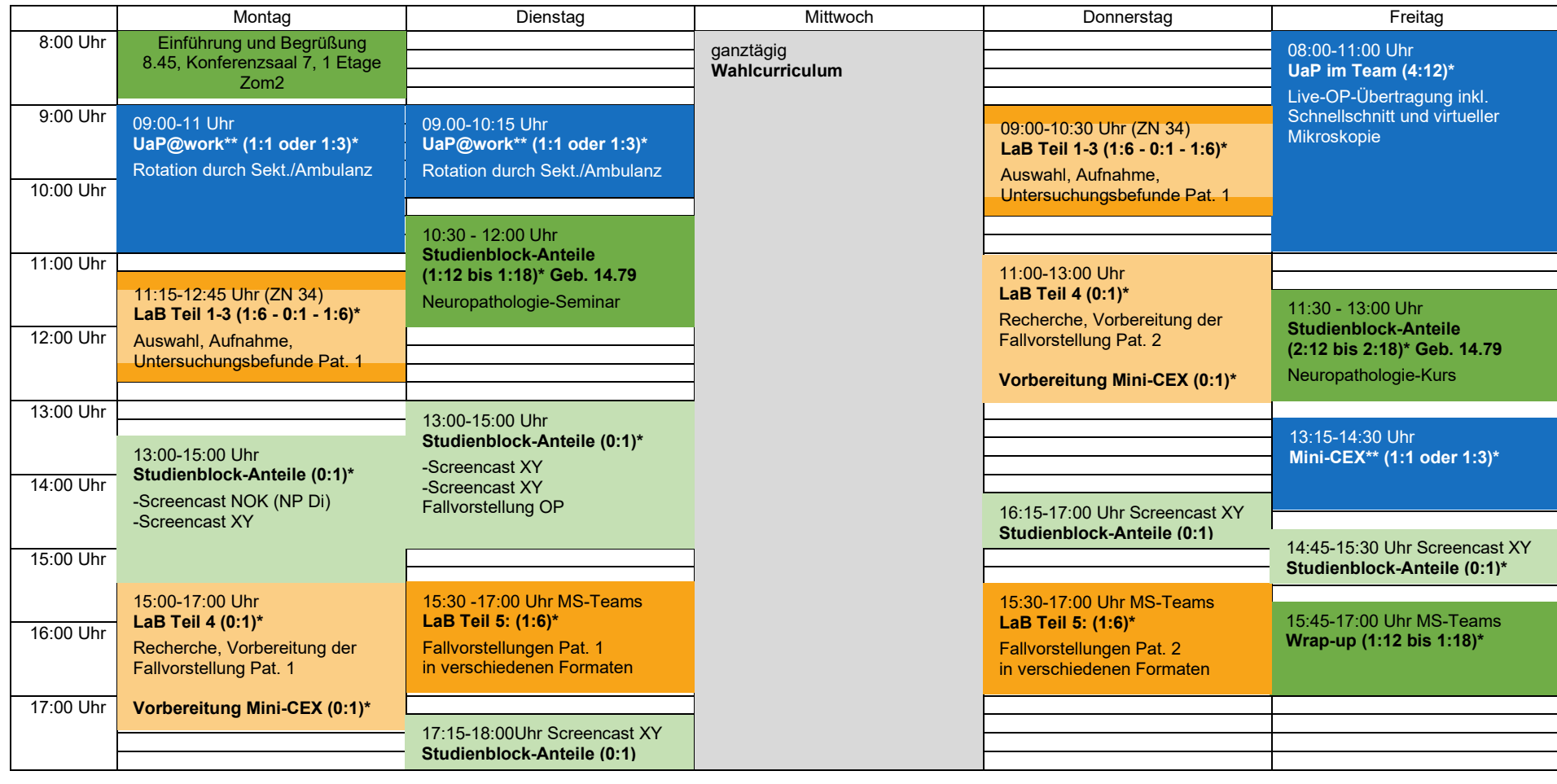

\* Hinter jeder Lehrveranstaltung ist das Betreuungsverhältnis (Lehrende : Studierende) angegeben. Eigenständiges Erarbeiten ist dabei mit "0:1" gekennzeichnet. l

\*\* Arbeitsplatzbasiertes Lernen. Sie rotieren in der Woche durch verschiedene Stationen, Ambulanzen, Funktionsbereiche oder in den OP

\*\*\* Einführung in die Woche durch Sektions-OA/OÄ (1:12 bis 1:18)

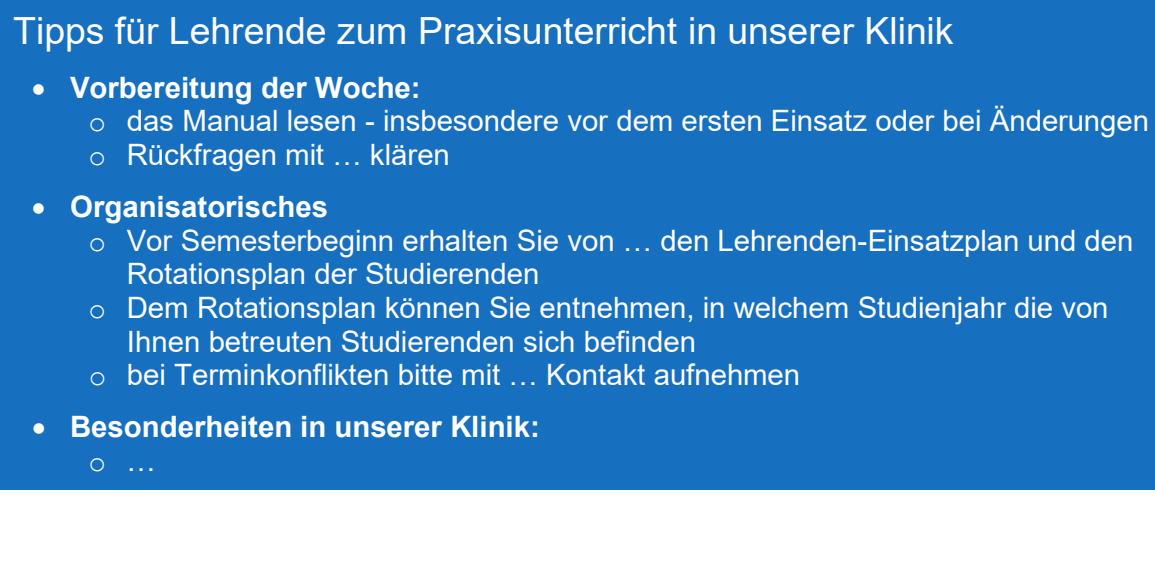

# **UaP@work**

UaP steht für "Unterricht an der Patientin oder am Patienten". Früher war auch der Begriff "Unterricht am Krankenbett" gebräuchlich, den wir in diesem Manual verlassen, um auch die Patientenversorgung in Ambulanzen, Funktionsbereichen und Operationssälen einzubeziehen.

Beim UaP@work haben Sie die Möglichkeit, Ärztinnen und Ärzte in einer 1:1- bis maximal 1:3-Betreuung bei Ihrer Arbeit zu begleiten. Sie erweitern Ihre Kompetenzen dabei auf zwei Wegen. Zum einen beobachten Sie die ärztliche Tätigkeit, fragen nach, was Sie nicht verstehen und reflektieren das Vorgehen gemeinsam mit der ärztlichen Lehrperson. Zum anderen übernehmen Sie unter aktiver Supervision selbst ärztliche Tätigkeiten und erhalten dazu konstruktives Feedback.

Feedback ist die Grundlage für die Weiterentwicklung Ihrer ärztlichen Kompetenzen. Das gilt insbesondere für alle Formen des Praxisunterrichts.

- Fordern Sie Feedback ein, wenn Sie es nicht bekommen.
- Hören Sie genau zu.
- Sich zu verteidigen, ist unnötig. Feedbackgebende wollen Sie unterstützten.
- Fragen Sie nach, wenn Sie etwas nicht verstehen.
- Überlegen Sie, was Sie in Zukunft besser machen möchten und wie das gelingt.

Im UaP@work erleben Sie in jeder Woche verschiedene Settings, in denen wir Patientinnen und Patienten versorgen, und auch verschiedene Ärztinnen und Ärzte. Sie rotieren zumeist an jedem Tag in eine andere Abteilung.

#### Tipps für Lehrende zum UaP@work

- **vor der Veranstaltung:**
	- o voraussichtliche Aufgaben strukturieren und überlegen, wo Studierende durch Beobachten oder Arbeiten unter Supervision etwas lernen können
- **während der Veranstaltung:**
	- o passives "Mitlaufen" unbedingt vermeiden, Lerngelegenheiten geben!
	- o Lernen am Vorbild
	- $\circ$  In Vorleistung gehen: Patientinnen und Patienten versorgen, dabei "laut denken"
	- o Studierende zu Fragen ermutigen

- o Selbst vertiefende Fragen stellen und studentische Reflexion anregen
- o Studierende aber entsprechend der Vorkenntnisse unbedingt auch selbst Tätigkeiten unter Supervision übernehmen lassen
- o Feedback geben: balanciert (Stärken und Verbesserungspotential), präzise Beobachtung, subjektiven Eindruck beschreiben, falls nötig konkreter Verbesserungsvorschlag, ggf. auch Patientinnen und Patienten eine

## **UaP im Team**

## UaP im Team (Montag bis Donnerstag)

Während Sie beim UaP@work im Berufsalltag lernen, nimmt sich beim UaP im Team eine dafür freigestellte Lehrperson jeden Tag Zeit für Ihre klinische Ausbildung. Sie lernen dabei in einer Gruppe von max. sechs Studierenden an, mit und von Patientinnen und Patienten. Damit Sie einen möglichst sinnvollen Überblick über verschiedene Facetten unserer Fachdiszplin erhalten, treffen Sie in diesem Format jeden Tag auf dieselbe Lehrperson, die somit Ihre Lernfortschritte begleitet. Der Treffpunkt für Ihre 6er-Gruppe wird Ihnen in der Einführungsveranstaltung am Montag mitgeteilt.

Sie lernen im UaP im Team den Umgang mit Patientinnen und Patienten, Gesprächsführung, praktische Fertigkeiten und klinisches Denken (Differentialdiagnostik, Therapieplanung). Sie nehmen die Perspektive der Patientinnen und Patienten wahr und verknüpfen Theorie und Praxis am konkreten Fall. Ein Beispiel für den Ablauf eines UaP im Team sehen Sie in diesem [Video.](https://www.medizinstudium.hhu.de/duesseldorfer-curriculum-medizin/praxisunterricht/unterricht-am-krankenbett#c558645)

Der UaP im Team dient auch dazu, Ihnen die "Brot-und-Butter-Fertigkeiten" zu vermitteln, die als Mini-CEX am Freitag abgeprüft werden (s. nächster Abschnitt).

Mini-CEX (Mini Clinical Examination) sind kurze Prüfungen ärztlicher Fertigkeiten, die in diesem [Video](https://www.medizinstudium.hhu.de/duesseldorfer-curriculum-medizin/praxisunterricht/mini-cex) näher vorgestellt werden. Am Ende der Woche wird jeder von Ihnen in einer der im Laufe der Woche trainierten Tätigkeiten geprüft. Die jeweilige Mini-CEX wird Ihnen dafür zugelost. Worauf Sie bei der Durchführung der Tätigkeiten achten müssen, können Sie auch den [Checklisten](https://www.medizinstudium.hhu.de/duesseldorfer-curriculum-medizin/praxisunterricht/mini-cex) entnehmen, die entwickelt wurden, um die Mini-CEX zu bewerten und Ihnen ein strukturiertes Feedback zu Ihrer Leistung zu geben.

## Mini-CEX (Freitag)

Mini-CEX (Mini Clinical Examination) sind kurze Prüfungen ärztlicher Fertigkeiten, die in diesem [Video](https://www.medizinstudium.hhu.de/duesseldorfer-curriculum-medizin/praxisunterricht/mini-cex) näher vorgestellt werden. Am Ende der Woche wird jeder von Ihnen in einer der im Laufe der Woche trainierten Tätigkeiten geprüft. Die jeweilige Mini-CEX wird Ihnen dafür zugelost. Worauf Sie bei der Durchführung der Tätigkeiten achten müssen, können Sie auch den [Checklisten](https://www.medizinstudium.hhu.de/duesseldorfer-curriculum-medizin/praxisunterricht/mini-cex) entnehmen, die entwickelt wurden, um die Mini-CEX zu bewerten und Ihnen ein strukturiertes Feedback zu Ihrer Leistung zu geben.

#### Tipps für Lehrende zur Mini-CEX

- **vor der Veranstaltung:**
	- o wichtig: Fertigkeiten mit Studierenden im UaP im Team trainieren (Mo-Do)
	- o mit Feedbackbögen zu den o.g. Mini-CEX vertraut machen
	- o Patientinnen oder Patienten gewinnen und ggf. Materialien organisieren

#### • **während der Veranstaltung:**

- o Studierenden individuelle Mini-CEX zulosen
- o andere Studierende zur aktiven Beobachtung motivieren
- o Durchführung der Tätigkeit genau beobachten
- o Feedbackbogen ausfüllen, insbesondere Freitextfelder!
- o Feedback geben: balanciert (Stärken und Verbesserungspotential), präzise Beobachtung, subjektiven Eindruck beschreiben, falls nötig konkreter Verbesserungsvorschlag, ggf. auch Patientinnen und Patienten eine Rückmeldung geben lassen

## **Lernen an den Behandlungsanlässen (LaB)**

Das Format "Lernen an den Behandlungsanlässen" (LaB) unterscheidet sich grundsätzlich vom UaP dadurch, dass Sie bei Patientinnen und Patienten alleine eine Anamnese erheben und eine körperliche Untersuchung durchführen, wohingegen beim UaP ständig eine Lehrperson und beim UaP im Team auch andere Studierende anwesend sind. Sie gehen beim LaB somit Ihre ersten Schritte in Richtung eigenverantwortlichen ärztlichen Handelns. Nichtsdestoweniger werden Sie von einer Lehrperson unterstützt. Sie wählt mit Ihnen gemeinsam Patientinnen und Patienten aus, händigt Ihnen nach der Patientenaufnahme wichtige Untersuchungsbefunde aus, gibt Ihnen Feedback zur Fallvorstellung und diskutiert den Fall vertiefend mit Ihnen.

Sie können Ihre Kompetenzen anhand von zwei Patientinnen und Patienten weiterentwickeln.

Ziel Ihrer Auseinandersetzung mit einem Patientenfall ist es für einen der [123 Anlässe](https://www.medizinstudium.hhu.de/duesseldorfer-curriculum-medizin/praxisunterricht/lernen-an-behandlungsanlaessen/duesseldorfer-liste-der-behandlungsanlaesse) für ärztliche Konsultationen am konkreten Beispiel ein Konzept zu Pathophysiologie, Differentialdiagnostik und Therapie zu erarbeiten. Neben klinischem Denken trainieren Sie Ihre Anamnese- und Untersuchungstechnik, die Interpretation von

Untersuchungsergebnissen (z.B. EKG, Laborbefunde, Bildgebung) sowie verschiedene Formen der Fallvorstellung.

## 1. Auswahl von Patientinnen und Patienten

Die Lehrenden werden Ihnen erläutern, welche Patientinnen und Patienten mit welchen Behandlungsanlässen, sich für den Unterricht bereit erklärt haben. Ihre Mitstudierenden und Sie gleichen ab, welche Behandlungsanlässe Sie schon einmal bearbeitet haben und entscheiden gemeinsam, welche Patientinnen und Patienten wer "aufnehmen" wird. Pro Gruppe von sechs Studierenden stehen 6 Patientinnen oder Patienten zur Verfügung.

Die Diagnose der Patientinnen und Patienten erfahren Sie im Normalfall zunächst nicht. Sie erhalten keine Krankenakte oder Kurve, sondern versetzten sich in die Situation, dass Sie die Patientin oder der Patient erstmalig konsultiert.

Es kann sinnvoll sein, mit der Lehrperson kurz allgemein über den Behandlungsanlass zu reden oder sich alternativ selbst orientierend mögliche Differentialdiagnosen vor Augen zu führen, um keine wichtigen Fragen oder Untersuchungen zu vergessen.

### 2. Patientenaufnahme

Sie erheben eigenständig eine vollständige Anamnese und führen eine systematische, umfassende, dem Behandlungsanlass angemessene körperliche Untersuchung durch. Ihr Ziel ist es, durch Anamnese und körperliche Untersuchung Verdachtsdiagnosen zu generieren und die nächsten Schritte in Diagnostik und Therapie planen zu können.

### 3. Untersuchungsbefunde

Nach der Patientenaufnahme können Sie von der Lehrperson die Ergebnisse weiterführender Diagnostik erfragen und selbst - wenn nötig unterstützt von der Lehrperson - befunden.

### 4. Recherche und Vorbereitung der Fallvorstellung

Ihr Stundenplan gibt Ihnen Zeit, um zum Behandlungsanlass zu recherchieren und die Ergebnisse Ihrer Recherche auf den konkreten Fall zu übertragen. Bereiten Sie in diesem Zeitfenster auch die Fallvorstellung vor.

Nutzen Sie die große Chance, schon im Studium ein Konzept zu Pathophysiologie (Schwerpunkt beim LaB im 3. Studienjahr), Differentialdiagnostik und Therapie zu entwickeln, das Ihnen beim Management des Behandlungsanlasses in Famulaturen, im PJ und in Ihrer ärztlichen Tätigkeit weiterhilft.

Füllen Sie bitte den Dokumentationsbogen (Link, Bogen muss noch angepasst werden) aus und bringen ihn zusammen mit dem von der Lehrperson auszufüllenden Feedbackbogen (Link, Bogen muss noch angepasst werden) mit zur Fallvorstellung.

## 5. Fallvorstellung, Feedback, Vertiefung

Den Abschluss des LaB bildet eine Veranstaltung, in der alle Studierenden Ihrer Gruppe die untersuchten Patientinnen und Patienten vorstellen. Für diese Vorstellung gibt es mehrere unterschiedliche im Folgenden beschriebene Möglichkeiten, die alle in Ihrer ärztlichen Tätigkeit relevant werden.

Bitte sorgen Sie in Absprache mit Ihrer Gruppe dafür, dass Sie über die verschiedenen Fallvorstellungen hinweg durch die verschiedenen Formate rotieren. In jeder Veranstaltung gibt es also einen abwechslungsreichen Mix aus verschiedenen Formaten.

Zu Ihrer Fallvorstellung erhalten Sie ein Feedback und es entwickelt sich eine vertiefende Falldiskussion mit den anderen Studierenden Ihrer 6er-Gruppe und der Lehrperson.

#### Intraprofessionelle Übergabe - Oberarzt\*ärztin

Übergeben Sie die Patientin oder den Patienten an die Lehrperson, die die Rolle der zuständigen Oberärztin oder des zuständigen Oberarztes übernimmt. Der Patient oder die Patientin ist der Oberärztin/dem Oberarzt unbekannt. Ziel ist es, alle Informationen zu liefern, die nötig sind, um gemeinsam das weitere diagnostische und therapeutische Vorgehen zu beraten. Nutzen Sie das SOAP-Schema (Subjektives Befinden - Objektive Befunde - Assessment - Planung), das im Anhang genauer erläutert wird.

#### Intraprofessionelle Übergabe - Nachtdienst

Übergeben Sie die Patientin oder den Patienten an die Lehrperson in der Rolle des Nachtdiensts, der den Patienten oder die Patientin noch nicht kennt. Ziel ist es, ganz kompakt alle Informationen zu liefern, die für den Nachtdienst relevant sind, um die Patientin oder den Patienten sicher zu versorgen. Nutzen Sie das SOAP-Schema (Subjektives Befinden - Objektive Befunde - Assessment - Planung), das im Anhang genauer erläutert wird.

Umreißen Sie subjektives Befinden und objektive Befunde im Hinblick auf die Relevanz für den Nachtdienst möglichst kompakt. Beschränken Sie Assessment und Planung hier auf eine Einschätzung und die Aufgaben für den Nachtdienst.

#### Interprofessionelle Übergabe (z.B. an Pflege, Physiotherapie)

Übergeben Sie die Patientin oder den Patienten an die Lehrperson in Rolle der zuständigen Pflegekraft Ihrer Station. Sie oder er kennt die Patientin oder den Patienten bisher noch nicht. Verwenden Sie hierfür das ISBAR-Schema (Introduction – Situation – Background – Assessment – Recommendation), das im Anhang genauer erläutert wird.

Insbesondere bei Patientinnen und Patienten mit komplexen, langjährigen Krankengeschichten ist die Auswahl der Informationen, die für Pflegende relevant sind, die wichtigste Vorüberlegung, die zu einer effizienten Übergabe beiträgt.

#### Evidenzbasierter Patientenbericht (klinikspezifische Alternativen: z.B. radiologischer Befund, Ambulanzbrief)

Schreiben Sie einen evidenzbasierten Patientenbericht. Der Bericht basiert auf den Ergebnissen aus Anamnese, ggf. körperlicher Untersuchung, der Befunddiskussion, Ihrer Recherche und Ihren Überlegungen zum Management. Orientieren Sie sich gerne am Best Practice Beispiel im Anhang.

#### Patientenverständlicher Bericht (klinikspezifische Alternativen z.B. patientenverständliches Aufklärungsgespräch)

Schreiben Sie zusätzlich einen Bericht für die Patientin oder den Patienten. Dieser Bericht soll alle für die Patientin oder den Patienten wichtigen Informationen enthalten. Schreiben Sie den Bericht so, dass er für die Patientin oder den Patienten verständlich ist. Orientieren Sie sich gerne am Best Practice Beispiel im Anhang.

Ziel ist es, dass Sie sich in Ruhe mit patientenverständlichen Formulierungen auseinandersetzen können. Das wird Ihnen dann in der spontanen mündlichen Kommunikation helfen, Patientinnen und Patienten sowie deren Angehörigen komplexe Zusammenhänge verständlich zu erläutern.

#### Fallkonferenz (klinikspezifische Alternativen: z.B. Tumorboard, Röntgenbesprechung, Mitarbeiterfortbildung, …)

In der Fallkonferenz präsentieren Sie Patientenfälle in der Rolle von Expertinnen und Experten. Sie trainieren hierbei also auch Ihre Präsentations-, Moderations- und Lehrkompetenz. Bitte binden Sie Ihre Mitstudierenden interaktiv in die Falldiskussion ein.

Inhaltliches Ziel ist es, Patientenfälle aus verschiedenen Perspektiven zu betrachten gerne auch aus Perspektiven, für deren Reflexion im klinischen Alltag wenig Zeit bleibt. Hierzu dient Ihnen Ihr Vertiefungsimpuls, mit dem Sie eine fundierte Diskussion anstoßen, die Ihnen und der Gruppe hilft Kompetenzen in einem der acht [Kompetenzbereiche](https://www.medizinstudium.hhu.de/duesseldorfer-curriculum-medizin/kompetenzorientierung) weiterzuentwickeln.

#### Tipps für Lehrende zum LaB

- **vor der Veranstaltung:**
	- o Überblick gewinnen: Welche Patientinnen und Patienten sind verfügbar, welche Behandlungsanlässe können bearbeitet werden.
	- o Patientinnen und Patienten briefen (z.B. bitte in Aufnahmesituation versetzen)
- **Auswahl von Patientinnen und Patienten**
	- o Studierende in die Entscheidung mit einbeziehen
	- $\circ$  Vorwissen erfragen: wissen die Studierenden, worauf beim Behandlungsanlass zu achten ist? Falls nein, kurzes Einlesen in Behandlungsanlass empfehlen
	- o Treffpunkt Teil 3 "Untersuchungsbefunde" mitteilen
	- o Studierenden nacheinander die Patientin oder den Patienten vorstellen, Studierende dann eigenständig "aufnehmen" lassen

#### • **Untersuchungsbefunde**

- o Liefern Sie in einem Lehrgespräch schrittweise, die von Studierenden angefragten Ergebnisse weitergehender Untersuchungen (z.B. EKG, Labor, Bildgebung) und befunden diese interaktiv gemeinsam mit den Studierenden
- o Treffpunkt für die Fallvorstellung mitteilen

#### • **Fallvorstellung, Feedback, Vertiefung**

- $\circ$  einen Fall nach dem anderen abschließen. Hierdurch entsteht ein motivierender Wechsel zwischen Vorträgen einzelner Studierender und Interaktion mit der Gruppe.
- o Die Studierenden stellen den Fall zunächst vor (entsprechend des gewählten Formats), dann erhalten die Studierenden von Ihnen und der Gruppe Feedback zur Fallvorstellung, dann wird der Fall im interaktiven Lehrgespräch gemeinsam vertieft.
- o Es geht also nicht nur darum, z.B. eine intraprofessionelle Übergabe zu trainieren, sondern auch darum, Theorie und Praxis zu verknüpfen.
- o Bitte füllen Sie den Feedbackbogen (Link für die verschiedenen Studienjahre einfügen) aus und achten Sie insbesondere darauf, Stärken und Verbesserungsvorschläge in den Freitextfeldern zu beschreiben.

## **Erste Woche im Praxisunterricht**

Für Studierende, die im 3. Studienjahr ihre erste Woche im klinischen Praxisunterricht erleben, gibt es in jeder Klinik einen leicht modifizierten Wochenablauf, der Ihnen den Einstieg in das Format "Praxisunterricht" erleichtern soll. Näheres erfahren Sie im Abschnitt Besonderheiten in den Kliniken.

# **Anhänge**

## SOAP-Schema für die intraprofessionelle Übergabe

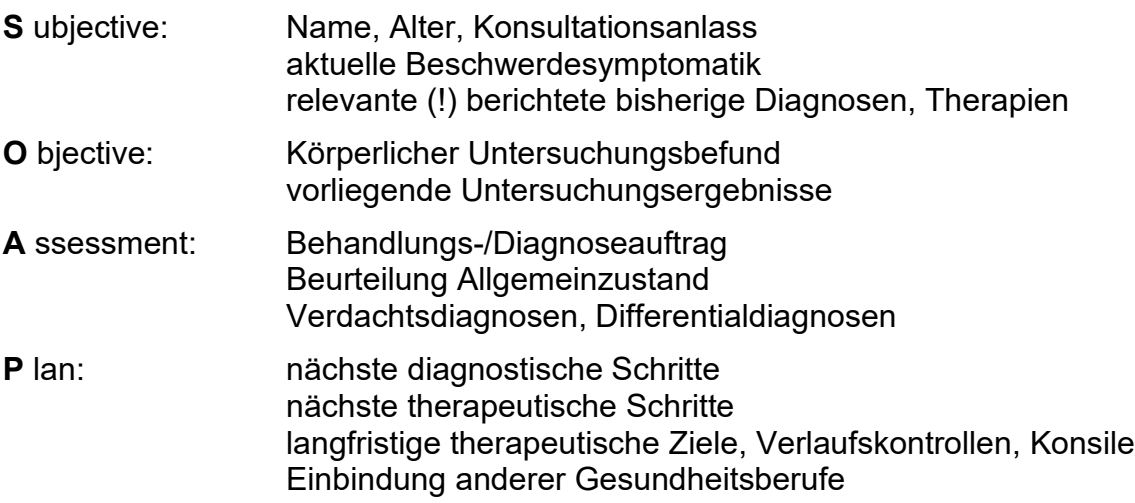

## ISBAR Schema für die interprofessionelle Übergabe

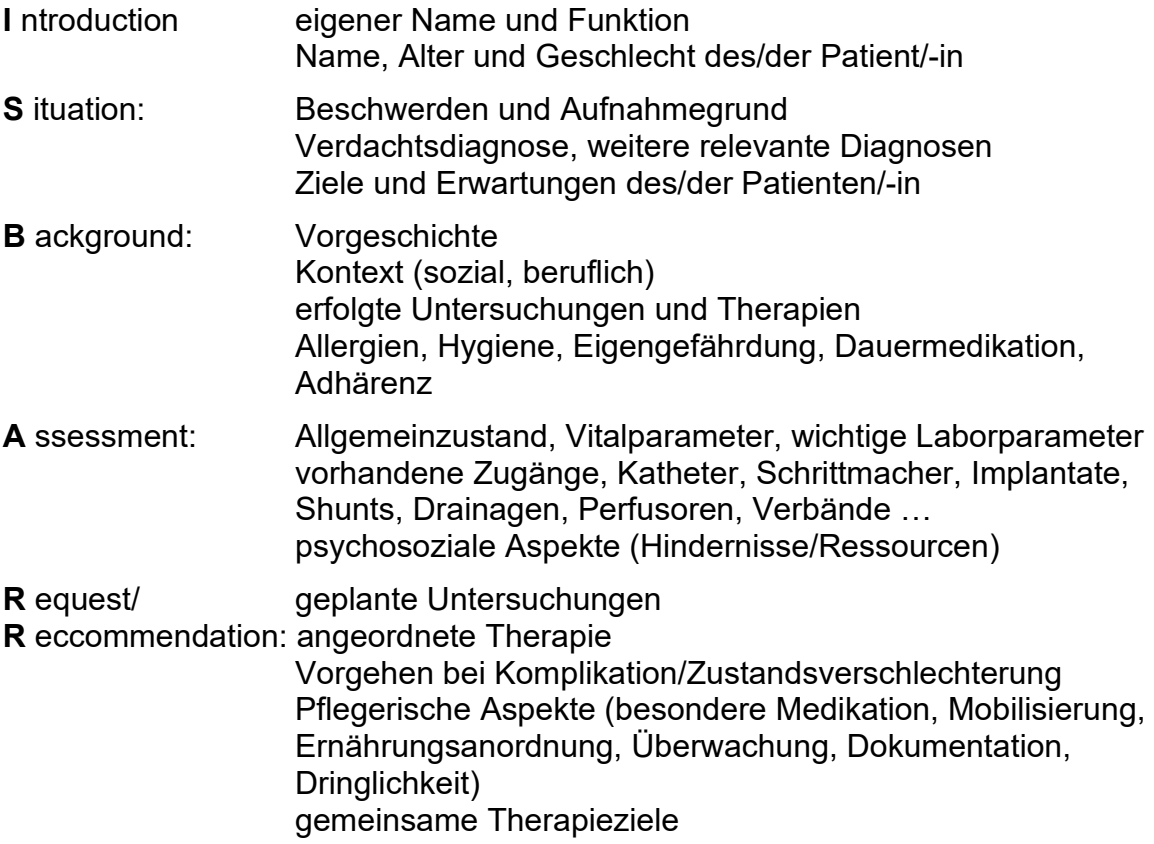

## Best Practice: evidenzbasierter Patientenbericht

#### Wichtige hier anonymisierte Aspekte

- Patientenstammdaten (Name, Vorname, Geburtsdatum)
- Aufnahmedatum/Entlassdatum
- Name der behandelnden Ärztin/des behandelnden Arztes
- Adressaten

#### Einweisungsgrund

V.a. Rezidiv-IPMN (intraduktale papillär-muzinöse Neoplasie des Pankreas) im Restpankreas bei Z.n. Whipple-Operation 2014

#### Diagnosen

- Z.n. Whipple-Operation 2014 bei Vorliegen einer IPMN im Pankreaskopf (gemischter Typ)
- Periphere arterielle Verschlusskrankheit (pAVK) links, aktuell Fontaine Stadium IIb
	- o Z.n. PTA der A.femoralis links 2012 und Re-PTA 2015
- Diabetes mellitus Typ I seit dem 20. Lebensjahr unter intensivierter Insulintherapie
	- o Diabetische Retinopathie mit Z.n. Laser-Behandlung beidseits 2018
	- o Diabetische Polyneuropathie
- Hypercholesterinämie
- Z.n. Appendektomie im Jugendalter

#### Therapie:

Milzerhaltende Restpankreatektomie am XX.XX.2020

#### Anamnese:

Die Patientin wurde am dd.mm.2020 zur elektiven Restpankreatektomie bei Verdacht auf Rezidiv-IPMN im Restpankreas bei stattgehabter Whipple-OP 2014 stationär aufgenommen. Sie berichtet, dass bei regelmäßigen Kontrolluntersuchungen inkl. MRT im September 2019 erneut zystische Strukturen im verbleibenden Pankreas gefunden worden seien. In einer Kontrolle im Februar 2020 seien diese weiterhin darstellbar gewesen, sodass die operative Entfernung des Pankreas indiziert gewesen sei.

Diese sei am XX.XX.2020 ohne Entfernung der Milz durchgeführt worden. Auf Grund pulmonaler und kardialer Instabilität sei die Patientin postoperativ vier Tage auf Intensivstation geblieben. Vor fünf Tagen erfolgte die Verlegung auf Normalstation. Aktuell gibt die Patientin persistierende Beschwerden bei der Atmung sowie Obstipation und Übelkeit bei Nahrungsaufnahme an. Zu Erbrechen sei es bisher nicht gekommen.

Als Vorerkrankungen berichtet die Patientin von einer pAVK mit Gangstreckenverkürzung auf 50 m. Auf Grund dessen sei eine mehrfache operative Stentversorgung des linken Beines erfolgt. Mit 20 Jahren wurde ein Diabetes mellitus diagnostiziert, die Insulintherapie erfolgt aktuell anhand einer Insulinpumpe nach Plan. Als Folgeerkrankungen resultierten hieraus eine diabetische Retinopathie sowie eine Polyneuropathie. Die Patientin sei ambulant in ein Disease-Management-Programm eingebunden.

Sie habe eine Appendektomie im Jugendalter gehabt.

Die gynäkologische Anamnese ist unauffällig, eine B-Symptomatik wird verneint. Impfund Medikamentenanamnese sind nicht sicher zu erheben.

Die Familienanamnese ergibt, dass eine Schwester der Patientin fraglich an einer Pankreaserkrankung gestorben sei, ihre Mutter sei ebenfalls an Diabetes mellitus erkrankt gewesen.

Bei der Genussmittelanamnese berichtet die Patientin von ihrem Zigarettenabusus, dieser ergibt kumulativ ca. 50 pack years. Mehrfache Entwöhnungsversuche seien bisher erfolglos geblieben.

Reisen hätten in letzter Zeit nicht stattgefunden.

Die Patientin sei berentet (zuvor vierzig Jahre berufstätig als Einzelhandelskauffrau) und lebe in einem begleitenden Wohnen für ältere Menschen und versorge sich dort weitestgehend selbst. Zur Familie bestehe wenig Kontakt, die Patientin selbst sei kinderlos.

Sie berichtet von einer weitestgehend ungetrübten Stimmungslage und komme mit ihren Erkrankungen soweit zurecht.

#### Körperlicher Untersuchungsbefund:

Vitalparameter: Herzfrequenz: 96/min, regelmäßig, RR: 135/75 mmHg, Atemfrequenz: 20/min.

Größe 168 cm, Gewicht 90 kg, BMI: 31,9 (Adipositas Grad I).

Die Patientin ist zugewandt und adäquat im Gespräch, wirkt orientiert, weiß über ihre medizinische Vorgeschichte jedoch nicht komplett Bescheid.

Kopf/Hals: Lymphknoten nicht vergrößert tastbar, Schilddrüse nicht sicher tastbar, Mund und Rachen inspektorisch unauffällig bei Zahnprothese.

Thorax: Adipöse Erscheinungsform, Lungen perkussorisch atemverschieblich um ca. 4cm, vesikuläres Atemgeräusch über allen Lungenfeldern

Herz: grenzgradig tachykard (96/min), Herztöne regelrecht, keine Herzgeräusche

Abdomen: Adipöses, geblähtes Abdomen mit querer Laparotomiewunde im medialen Oberbauch ca. 25cm lang, reizlose Wundverhältnisse mit abheilender Krustenbildung. Narben vorhergehender Operationen sichtbar. Regelrechte Darmgeräusche über allen vier Quadranten, perkussorisch teilweise hypersonorer Klopfschall, keine tastbaren Resistenzen, kein lokalisierter oder diffuser Druckschmerz.

Pulsstatus: Axillarpuls bds. tastbar, A. radialis links schwach, rechts nicht tastbar, A. brachialis, Leistenpulse, A. poplitea und A. dorsalis pedis beidseits nicht tastbar.

Ödematöse Beine rechts>links mit Betonung der Unterschenkel. Integument rau und rissig jedoch ohne offene Wunden.

Neurologisch: konsensuelle Lichtreaktion beidseits, Visus vorbekannt vermindert, Augenfolgebewegungen unauffällig, Sensibilität im Gesicht seitengleich, keine Fazialisparese, restliche Hirnnerven ebenfalls ohne Auffälligkeiten. Kein Absinken im Arm- und Beinhalteversuch, Sensibilität in oberen Extremitäten seitengleich, am linken gegenüber des rechten Beines vermindert (Berührung und Wärmeempfinden), Gang<br>bei bekannter pAVK und Polyneuropathie unsicher und kleinschrittig. bei bekannter pAVK und Polyneuropathie unsicher und Standunsicherheit vor allem bei Augenschluss.

#### Krankheitsverlauf und Epikrise

Die Patientin wurde elektiv am XX.XX.2020 zur Pankreasrestresektion bei Z.n. Whipple-OP 2014 bei Mixed-Type IPMN in der Chirurgischen Klinik aufgenommen. Die Operation erfolgte in komplikationsloser Intubationsnarkose am XX.XX.2020. Bei pulmonaler und kardialer Instabilität verblieb die Patientin zunächst fünf Tage auf der Überwachungsstation bevor eine Verlegung auf die Normalstation erfolgte.

Hier konnte ein rascher Kostaufbau erfolgen, die Darmpassage zeigte sich jedoch etwas erschwert. Neun Tage nach Operation präsentiert sich die Wunde in reizlosem Zustand.

Die Entzündungswerte zeigten sich im Verlauf fallend und die pulmonale Situation besserte sich unter physiotherapeutischer Beübung. Die Laborwerte wurden regelmäßig kontrolliert und insbesondere die Insulintherapie kontinuierlich angepasst.

Der histologische Befund der Operation ist aktuell noch ausstehend.

Wegen erneuter Gehstreckenverminderung bei bekannter pAVK ist eine weitere Abklärung bei den Kollegen der Gefäßchirurgie geplant.

#### Evidenz und Patientenpräferenzen

Intraduktale papillär-muzinöse Neoplasien des Pankreas sind zystische Pankreastumore, die eine Kombination aus diagnostizierbaren Vorläufern eines Pankreaskarzinoms und einem vergleichsweise langsamen Wachstum darstellen. Zum Management von Pankreas-IPMN existiert noch keine evidenzbasierte Leitlinie, jedoch ein Expertenkonsens. Auf Grund der hohen Entartungstendenz empfehlen die Experten eine operative Entfernung bei Hauptgang- und mixed Type - IMPN. Bei Seitengang-IPMN ist unter bestimmten Kriterien auch ein abwartendes Vorgehen möglich. Dies bemisst sich an den Risiken für eine maligne Entartung wie z.B. dem weiblichen Geschlecht, der Größe, Symptomen und Begleiterkrankungen.

Da bei der Patientin initial ein mixed-type IPMN vorlag, war die Indikation zu einer erneuten operativen Entfernung gegeben. Bei V.a. Rezidiv-IPMN sprach sich die Patientin für eine erneute Operation aus. Für eine adjuvante Tumortherapie nach Resektion der IPMN gibt es keine Evidenz.

#### Empfehlungen/weiteres Procedere

Bezüglich der Evaluation der pAVK ist eine Vorstellung bei den Kollegen der Gefäßchirurgie geplant.

Auf Grund der exokrinen Pankreasinsuffizienz bitten wir um Fortführung der Enzymsubstitution unter regelmäßiger klinischer Verlaufskontrolle.

Zur klinischen Verlaufskontrolle nach der Operation haben wir mit der Patientin einen Termin in unserer Pankreas-Sprechstunde in sechs Wochen vereinbart. Bei Beschwerden wie progredienten Schmerzen, Rötungen oder Infektionen der Wunde stehen wir jederzeit gerne zur Verfügung. Bei Vorliegen des histologischen Befundes werden wir die Patientin informieren und das weitere Vorgehen mit ihr besprechen. Den Befund sowie das besprochene weitere Vorgehen werden wir Ihnen schriftlich mitteilen.

Bezüglich der Auswirkungen des anhaltenden Zigarettenabusus haben wir die Patientin beraten und empfehlen dringend eine Raucherentwöhnung.

Die Patientin ist bereits in ein ambulantes Disease-Management-Programm bezüglich Ihres Diabetes mellitus eingebunden. Hier empfehlen wir weiterhin regelmäßige Kontrollen und Wiedervorstellungen.

Nach Evaluation und ggf. operativer Therapie durch die Kollegen der Gefäßchirurgie ist eine Entlassung in das begleitende Wohnen für ältere Menschen, in dem die Patientin bereits vor der Operation wohnte, geplant. Die Beurteilung der Alltagsaktivität sollte sich nach Abschluss der Wundheilung und ggf. operativen Versorgung der pAVK anschließen.

#### Medikamentenplan

- ASS 100mg 1-0-0
- Atorvastatin 20mg 1-0-0
- Omeprazol 20mg 1-0-1
- Niedermolekulares Heparin, z.B. Clexane® 40mg 0,4ml s.c. 0-0-1
- (Fortführung für vier bis sechs Wochen postoperativ geplant)
- Alt-Insulin (siehe beigefügter Plan)
- Langzeit-Insulin: Lantus® (siehe beigefügter Plan)
- Kreon® 2x 25 000 IE zu den Mahlzeiten
- Dulcolax® Zäpfchen bei Bedarf

### Best Practice: patientenverständlicher Bericht

Sehr geehrter Herr XXXX,

Sie waren vom XXXXXXX bis zum XXXXXXXXXX in unserem Krankenhaus auf der Station XX. In diesem Brief sind für Sie die wichtigsten Informationen über Ihren Aufenthalt zusammengefasst. Bei Fragen können Sie sich gern an uns wenden.

#### Der Grund für Ihren Krankenhaus-Aufenthalt

Sie sind am XXXXX in unser Krankenhaus gekommen, weil Sie immer stärkere Bauchschmerzen hatten. In der Vergangenheit hatten Sie außerdem Magenkrebs. Aus diesem Grund wurde Ihnen vor 2 Jahren der Magen entfernt. Der Magenkrebs hat sich nun bei Ihnen erneut stark ausgebreitet. Dabei hat der Krebs den Darm abgedrückt und die Verdauungs-Flüssigkeiten konnten nicht mehr richtig abfließen. Die Verdauungs-Flüssigkeiten aus der Bauchspeicheldrüse und der Gallenblase fließen gewöhnlich über den ersten Abschnitt vom Darm ab. Sie hatten Bauchschmerzen, weil sich diese Flüssigkeiten bei Ihnen aufgestaut haben.

#### Ihre Krankengeschichte und Ihre weiteren Erkrankungen

Hier finden Sie Informationen zum bisherigen Verlauf Ihrer Krankheit und weiteren Erkrankungen. Diese Informationen helfen Ihnen zu verstehen, was wir bei Ihrem jetzigen Aufenthalt im Krankenhaus getan haben.

Sie haben Magenkrebs. Der Krebs wurde im vor 2 Jahren festgestellt. Bei Ihnen hatten sich die Krebszellen in einigen Lymphknoten ausgebreitet.

Bei Krebs vermehren sich Zellen unkontrolliert. Die Krebszellen können auch in die Umgebung einwachsen und sich weiter ausbreiten. Lymphknoten sind wie Filterstationen für die Flüssigkeit aus dem Gewebe. Die Lymphknoten gehören zum Abwehrsystem vom Körper.

Normalerweise wird die Nahrung durch die Speiseröhre in den Magen und weiter in den Darm befördert. Der Darm besteht aus dem Dünndarm und dem Dickdarm. Im ersten Teil vom Dünndarm gibt es eine Öffnung, durch die bestimmte Flüssigkeiten für die Verdauung in den Darm fließen. Diese Flüssigkeiten sind die Gallen-Flüssigkeit und die Bauchspeicheldrüsen-Flüssigkeit. Die Gallen-Flüssigkeit wird in der Leber hergestellt und in der Gallenblase gesammelt. Die Bauchspeicheldrüse ist ein längliches Organ, das hinten oben im Bauch liegt.

Aufgrund Ihrer Krebserkrankung wurden Sie am XXXXXXXXXX operiert. Ihr Magen wurde dabei entfernt. Außerdem hat man Ihre Speiseröhre an den 2. Teil vom Dünndarm genäht. So gelangt die Nahrung von Ihrer Speiseröhre nun direkt in den Dünndarm. Die Verdauungs-Flüssigkeiten fließen wie gewöhnlich in den 1. Teil vom Dünndarm und dann in den weiteren Darm. Außerdem hat man Ihre Gallenblase und einige Lymphknoten entfernt.

Am XXXXX wurden Sie erneut operiert. Damals hat man unter anderem einige Verklebungen in Ihrem Bauch gelöst.

Nach Operationen im Bauch kann es vorkommen, dass Gewebe aneinanderklebt. Wenn diese Verklebungen zu Beschwerden führen, dann werden sie manchmal operiert.

Nach den Operationen haben Sie mehrmals Medikamente gegen den Krebs erhalten. Das nennt man auch Chemotherapie. Durch die Chemotherapie sollen verbleibende Krebszellen im Körper abgetötet werden.

Sie haben außerdem weitere Erkrankungen. Ihr Blutdruck ist erhöht. Das Herz pumpt Blut in die Schlagadern des Körpers. Die Schlagadern befördern das sauerstoffreiche Blut in den Körper. Wenn der Druck in den Schlagadern erhöht ist, dann nennt man das auch Bluthochdruck.

Bei Ihnen ist ein bestimmtes Blutfett erhöht. Dieses Blutfett heißt Cholesterin. Wenn die Cholesterin-Werte im Blut über längere Zeit erhöht sind, können bestimmte Erkrankungen des Herzens und der Blutgefäße begünstigt werden.

#### Der Verlauf Ihres Krankenhausaufenthalts

Sie sind am XXXX in unser Krankenhaus gekommen, weil Sie immer stärkere Bauchschmerzen hatten. Wir haben bei Ihnen eine CT-Untersuchung vom Bauch durchgeführt. Bei einer CT-Untersuchung entstehen scheibenförmige Bilder vom Körper.

In der CT-Untersuchung hat man gesehen, dass sich der Magenkrebs wieder ausgebreitet hat. Es hat sich viel neues Magenkrebs-Gewebe in der Nähe von der Leber gebildet. Durch das neue Magenkrebs-Gewebe wurde Ihr Darm abgedrückt. Dadurch haben sich die Verdauungs-Flüssigkeiten aufgestaut. Auch die Nahrung konnte nicht mehr richtig durch Ihren Darm befördert werden. Die Bauchorgane sind von einer dünnen Haut umgeben. Das Magenkrebs-Gewebe hat sich auch in dieser dünnen Haut ausgebreitet.

Normalerweise fließt die Gallen-Flüssigkeit aus der Leber über die sogenannten Gallenwege in den Darm. Bei Ihnen hat sich die Gallenflüssigkeit aufgestaut. Dadurch wurde die Leber geschädigt. Das haben wir an bestimmten Werten in Ihrem Blut gesehen.

Deshalb haben wir bei Ihnen von außen einen Schlauch durch die Haut in einen großen Gallenweg gelegt. Durch diesen Schlauch kann die Gallenflüssigkeit nach außen abfließen. Am Ende von diesem Schlauch befindet sich ein Auffangbeutel. Der Schlauch ist während Ihres Aufenthalts einmal verrutscht, sodass er erneut eingelegt werden musste.

Sie wurden am XXXXXXXXX von uns operiert. Dabei wurden Verklebungen in Ihrem Bauch gelöst. Außerdem haben wir den 1. Teil vom Dünndarm so an den restlichen Darm genäht, dass die Verdauungs- Flüssigkeiten wieder ungehindert in den Darm fließen können. Auch den restlichen Dünndarm haben wir so vernäht, dass die Nahrung wieder durch den Darm befördert werden kann. Dabei umgeht die Nahrung den Teil vom Darm, der vom Magenkrebs zugedrückt wird.

Wir haben Ihnen bei der Operation einen kleinen Schlauch in den Bauch gelegt. Nach einer Operation kann sich Flüssigkeit und Blut an der operierten Stelle ansammeln. Über den Schlauch sollte Flüssigkeit aus dem Bauch nach außen ablaufen. Wir haben diesen Schlauch danach wieder entfernt.

Ihre Operationswunde wurde mit Klammern verschlossen, die wir bereits wieder entfernt haben.

Nach der Operation mussten Sie mehrfach erbrechen und hatten starke Probleme mit der Verdauung. Auch das Kontrastmittel für eine Röntgen-Untersuchung haben Sie mehrfach erbrochen.

Kontrastmittel ist eine Flüssigkeit, die bei verschiedenen Untersuchungen verwendet wird. Mithilfe von Kontrastmittel kann man Gewebe im Röntgenbild besser voneinander unterscheiden.

Im Röntgenbild ohne Kontrastmittel hat Ihr Darm nicht verschlossen ausgesehen. Deshalb haben wir uns gegen eine erneute Operation entschieden.

Sie hatten mehrmals zu wenig Zucker im Blut und konnten nicht essen. Deshalb erhalten Sie nun alle Nährstoffe über einen Schlauch direkt in die Blutgefäße.

Während des Aufenthalts waren Ihre Harnwege entzündet. Sie hatten dadurch Schmerzen beim Wasserlassen. Ihre Harnwege waren durch bestimmte Krankheits-Erreger entzündet. Diese Krankheits-Erreger sind Bakterien. Sie haben deshalb ein Medikament gegen Bakterien erhalten.

Mithilfe der Physiotherapie konnten Sie nach und nach wieder aus dem Bett aufstehen.

#### Ihre Medikamente

Aktuell sollen Sie folgende Medikamente einnehmen:

- METAMIZOL 1 GRAMM
	- o Metamizol ist ein Medikament, das Schmerzen lindern soll.
	- $\circ$  Sie erhalten das Medikament morgens, mittags, abends und nachts über ein Blutgefäß.
- TARGIN 10/5 MILLIGRAMM
	- $\circ$  Targin ist ein Medikament, das Schmerzen lindern soll.#
	- o Nehmen Sie morgens und abends jeweils eine Tablette ein.
- ENOXAPARIN 40 MILLIGRAMM
	- o Enoxaparin soll verhindern, dass sich Blutgerinnsel bilden.
	- o Sie erhalten jeden Abend eine Spritze mit diesem Medikament unter die Haut.
- CIPROFLOXACIN 400 MILLIGRAMM
	- o Ciprofloxacin wirkt gegen bestimmte Bakterien. Es soll gegen Ihre Harnwegsentzündung helfen.
	- o Sie erhalten das Medikament morgens und abends über ein Blutgefäß.
	- o Das letzte Mal sollen Sie das Medikament am XXXXX einnehmen.
- DULCOLAX
	- o Dulcolax soll bei Verstopfungen helfen.
	- o Nehmen Sie Dulcolax bei Bedarf ein.
- OLIMEL 5,7%, FREKAVIT, ADDEL, UNIZINK
	- o Dies sind die Nährstoffe, die Sie über ein Blutgefäß erhalten.
	- o Sie erhalten täglich 1700 Milliliter Olimel und je eine Ampulle Frekavit, Addel und Unizink über ein Blutgefäß.

#### Was für Sie jetzt noch wichtig ist:

Das Medikament gegen Bakterien (Ciprofloxacin) sollen Sie noch bis einschließlich dem XXXXXXXX einnehmen, damit die Entzündung von Ihren Harnwegen vollständig ausheilt.

Ihr Hausarzt soll bei Ihnen regelmäßig die Werte von der Leber und der Niere im Blut kontrollieren. Eventuell muss die Nahrung, die Sie über die Blutgefäße erhalten, angepasst werden.

Alle 2 Wochen soll kontrolliert werden, ob der Schlauch in Ihren Gallenwegen noch richtig liegt. Dafür wird in der Regel eine Röntgen-Untersuchung gemacht. Der Schlauch in Ihren Gallenwegen soll auch kontrol- liert werden, wenn sich zum Beispiel keine Flüssigkeit mehr in dem Auffangbeutel sammelt.

Wenn Ihre Wunde richtig verheilt ist, dann kann Ihre Krebs-Behandlung bei Ihrer Onkologin weitergeführt werden. Onkologen sind Fachärzte für Krebs-Erkrankungen.

Wenn Sie zum Beispiel merken, dass Ihre Wunde wieder stärker gerötet ist oder eitert, dann zeigen Sie die Wunde bitte Ihrem Hausarzt.

Ihre Krebserkrankung ist nicht mehr heilbar. Aktuell werden Sie zu Hause von einem Pflegedienst betreut. Es besteht auch die Möglichkeit, dass Sie von einem ambulanten Palliativdienst betreut werden. Das haben wir mit Ihnen besprochen.

Der ambulante Palliativdienst besteht aus Ärzten, Krankenpflegepersonal, Sozialarbeitern und Seelsorgern, die sich besonders mit nicht heilbaren Erkrankungen auskennen. Diese können Sie auch zu Hause beraten und unterstützen.